# **NCP-5.10Q&As**

Nutanix Certified Professional (NCP) 5.10 Exam

### **Pass Nutanix NCP-5.10 Exam with 100% Guarantee**

Free Download Real Questions & Answers **PDF** and **VCE** file from:

**https://www.leads4pass.com/ncp-5-10.html**

100% Passing Guarantee 100% Money Back Assurance

Following Questions and Answers are all new published by Nutanix Official Exam Center

**C** Instant Download After Purchase

**83 100% Money Back Guarantee** 

365 Days Free Update

**Leads4Pass** 

800,000+ Satisfied Customers

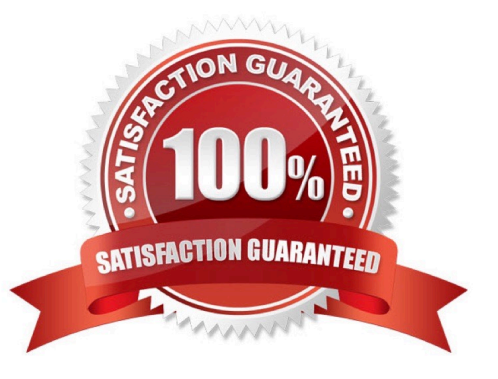

## **Leads4Pass**

#### **QUESTION 1**

AHV IPAM assigns an IP address from the address pool when creating a managed VM NIC. At which two instances does the address release back to the pool? (Choose two.)

- A. The VM is deleted
- B. The IP address lease expires
- C. The IP address is changed to static
- D. The VM NIC is deleted

Correct Answer: AD

An IP address is assigned from the pool of addresses when a managed VM NIC is created; the address is released back to the pool when the VM NIC or VM is deleted. Be sure to work with your network team to reserve a range of addresses for VMs before enabling the IPAM feature to avoid address overlap.

Reference: https://next.nutanix.com/blog-40/virtual-networks-for-virtual-machines-in-acropolis-hypervisor-6640

### **QUESTION 2**

An administrator wants to use Volumes to connect to physical servers that are not able to be virtualized. Which three things must be configured for Volumes to support iSCSI clients? (Choose three.)

- A. Data Services IP address
- B. Cluster Virtual IP address
- C. iSCSI Multipathing I/O
- D. Client OS iSCSI initiator
- E. Enable external client access

Correct Answer: ADE

Reference: https://portal.nutanix.com/page/documents/details?targetId=Web-Console-Guide-Prism-v5\_16:Web-Console-Guide-Prism-v5\_16

#### **QUESTION 3**

Which three load-balancing options are available within an AHV bond? (Choose three.)

- A. active-standby
- B. balance-tcp
- C. balance-slb

- D. active-backup
- E. active-active
- Correct Answer: BCD

Reference: https://next.nutanix.com/blog-40/network-load-balancing-with-acropolis-hypervisor-6463

#### **QUESTION 4**

What is the purpose of the optional CVM interface eth2?

- A. cvm trunk port
- B. management traffic within a cluster
- C. storage traffic between clusters
- D. intra-cluster traffic between cvms
- Correct Answer: D

#### **QUESTION 5**

How should an administrator correct an SSL error when connecting to a Nutanix cluster?

- A. Add the SSL certificate to the workstation\\'s trusted people store
- B. Create a new self-signed certificate for the cluster with a 4096 bit key
- C. Create a new SSL certificate for the cluster signed by an AD certificate authority
- D. Add the SSL certificate to an AD group policy applied to all computer objects

Correct Answer: C

[NCP-5.10 VCE Dumps](https://www.leads4pass.com/ncp-5-10.html) [NCP-5.10 Practice Test](https://www.leads4pass.com/ncp-5-10.html) [NCP-5.10 Study Guide](https://www.leads4pass.com/ncp-5-10.html)